# **The RC Network Analyzer Using the High Permittivity Ceramics and its Applications**

Takayoshi MISAKI and Osamu KATO

*Department of Electrical Engineering, Okayama University*

(Received November 20, 1965)

Described in this paper are the design considerations of the simple element of the two-dimensional RC distributed constant circuit and its applications for the analysis of the transient heat conduction problems in engineering work. This element is formed by coating with the resistive film the upper surface of the high permittivity ceramics plate whose back side to be silvered. In addition to a resistivity of every elementary area within the resistive film, there exists capacitive coupling between the area and ground. This element can be regarded as a typical two-dimensional RC distributed system and utilized as a simulator for the same dimensional heat conduction system. It has a convenience and high accuracy for the analysis of the transient heat conduction problems in engineering work.

### § 1. Introduction

The simulation of the diffusion equation by electrical means can be accomplished with the resistance and the capacitance. The RC network element described in this paper is a simple and typical two-dimensional RC distributed constant circuit and has an accuracy good enough as the simulator of the diffusion equation. In practice. it may be utilized for the analysis of the twodimensional heat conduction problems in engineering work.

#### § 2. Structure of the element

A cross-sectional view of the element is shown in Fig. 1.

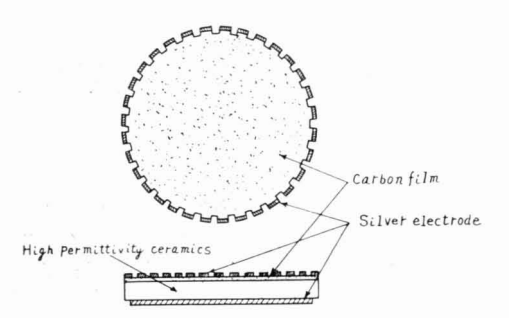

Fig. 1. A cross-sectional view of the element

The base plate of the element is formed by the high permittivity ceramics, such as,  $TiO<sub>2</sub>$  or  $BaTiO<sub>2</sub>$ . Both surfaces of the plate are sufficiently polished up.

It is coated one side with a carbon film and the other side with a layer of silver paint.

There exists capacitive coupling between every point along the carb: n film having unif rm resistivity and the silver electrode. Silver paint is also preferred as the electrode material for boundaries. The shape of the desired beundary is painted on the carbon film, and can be repainted in accordance with the problems. The accuracy of such a element is determined in the main by thickness variation of the base plate. In general. the magnitude of the capacitance per unit area is proportional to the permittivity and inverse proportional to the thickness of the dielectric material. Here as the plate of this element is formed by the high permittivity ceramics, it is not necessary to be made the plate thin specially. For instance, in the case of the  $TiO<sub>2</sub>$  plate, the element whose thickness is *3.4mm.* has the capacitance per unit area of

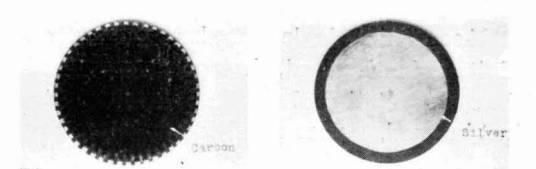

Fig. 2. A sample of the element using the titanium dioxide ceramics

*25 pF*/em*<sup>2</sup> •* Accordingly, the thickness variation of the element can be decreased enough. A sample is shown in Fig. 2.

# § 3. Measurement of the circuit constants of the element

The electrical resistance in one specific direction across opposite extremities of area (R*o)* and

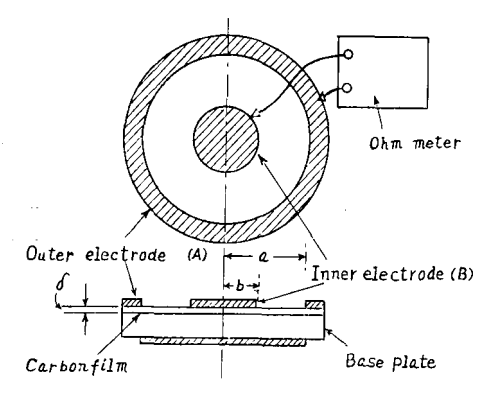

Fig. 3. Thc measuring circuit of the electrical resistance per unit square  $(R_0)$  of the element

the electrical capacitance per unit area  $(C_0)$  are measured conveniently as follows.

As shown in Fig. 3, a pair of electrode is set up and the electrical resistance between both electrodes (R*a)* is measured by ohm meter. Determing the resistance *Ra,* the resistance *R.* is given by

$$
R_0 = \frac{2\pi R_a}{ln(a/b)} \quad (Q)
$$
 (1)

where  $a =$  inner radius of electrode (A) (cm)

 $b =$  radius of electrode (B) (cm)

Also the capacitance  $C_0$  is given by

$$
C_0 = \frac{\varepsilon_0 \varepsilon_s}{d} \quad (F/cm^2)
$$
 (2)

where  $\varepsilon_0$  = permittivity of free space

 $\varepsilon_s$  = electric permittivity

 $d =$  dielectric thickness (*cm*)

Therefore  $C_0$  is determined by substituting the measured value of the dielectric thickness *d* into Eq. (2).

Measuring results of some samples of the element are shown in Table 1.

Table 1. Measuring results of samples

| Sample | Ceramics           | č s   | Diameter<br>(mm) | Thickness<br>(mm) | $(pF/cm^2)$ | $\rm R_0$<br>$({\bf k}\Omega)$ | $\text{(cm2)}$ |
|--------|--------------------|-------|------------------|-------------------|-------------|--------------------------------|----------------|
| . .    | BaTiO <sub>3</sub> | 1,500 | 53               | 2.0               | 660         |                                | 16.6           |
|        | $Ti\Theta_2$       | 100   | 120              | 3.4               | 26          | 105                            | 1,140          |

# § 4. The analog approach

The imaginary equivalent circuit of the element is shown in Fig: 4.

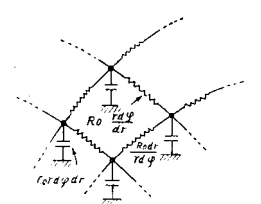

Fig. 4. The imaginary equivalent circuit of the element

In cylindrical coordinates, this circuit is governed by

$$
-\frac{\partial v}{\partial r} = R_0 i_r \tag{3}
$$

$$
-\frac{\hat{\epsilon}v}{r\dot{\phi}\varphi}=R_0i_{\varphi}\qquad\qquad(4)
$$

$$
\frac{i_r}{r} + \frac{\delta i_r}{\delta r} + \frac{1}{r} \frac{\delta i_\varphi}{\partial \varphi} = -C_0 \frac{\partial v}{\partial t} \qquad (5)
$$

These equations can be reformulated as

$$
\frac{1}{r}\frac{\partial}{\partial r}\left(r\frac{\partial v}{\partial r}\right) + \frac{1}{r^2}\frac{\partial^2 v}{\partial \varphi^2} = R_0 C_0 \frac{\partial v}{\partial t} \qquad (6)
$$

Heat flow in a two-dimensional field is governed by

$$
\frac{1}{R}\frac{\partial}{\partial R}\left(R\frac{\partial\theta}{\partial R}\right)+\frac{1}{R^2}\frac{\partial^2\theta}{\partial\varphi^2}=\frac{c\rho}{\eta}\frac{\partial\theta}{\partial\tau}
$$
 (7)

For evey term in Eq. (6) there is a corresponding term of the same order of differentiation in Eq. (7)

The analogous quantities are summarized below. Electrical Thermal

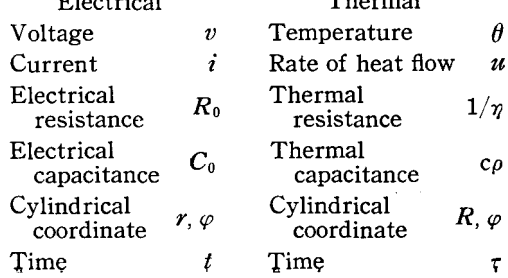

where  $\gamma$  = thermal conductivity of heat con- in Table 3 are obtained. ducting medium

 $c =$  specific heat

 $p =$  density

The circuit shown in Fig. 4 may be regarded as the analog circuit of the two-dimensional heat conduction system.

Eq. (6) has as its solution

$$
v(r, \varphi, t) = \sum_{m=0}^{\infty} \sum_{s=1}^{\infty} J_m(\lambda_{ms}r) \times (A_{ms}\cos m\varphi + B_{ms}\sin m\varphi) \epsilon^{-\frac{\lambda^2 m s}{B_0C_0}t} + f(r, \varphi)
$$
(8)

where  $A_{ms}$ ,  $B_{ms}$ ,  $\lambda_{ms}$  = constants determined by initial and boundary conditions

$$
= -1.00
$$

 $m, s =$  plus integer  $f(r, \varphi)$  = solution in steady state

$$
f(r, \varphi)
$$
 is given by

$$
f(r,\varphi) = \sum_{p=0}^{\infty} r^p (C_p \cos p\varphi + D_p \sin p\varphi)
$$
 (9)

where  $C_p$ ,  $D_p$  = constants determind by boundary conditions

 $p =$ plus integer

If the results of the theoretical analysis for Eq. (8) coincide with the results obtained by the experimental analysis shown in Fig. 5 under the same conditions, the imaginary equivalent circuit shown in Fig. 4 can be regarded as the true equivalent circuit of the element. Consequently, the element can be utilized as the simulator of the two-dimensional heat conduction system.

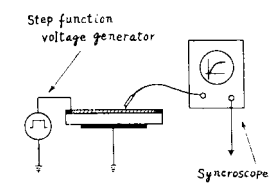

Eig. 5. The connection diagram for the experimental analysis

When an unit function voltage is applied between the circular electrode set up in  $r = a$  and ground, the solution by the theoretical analysis is given by

$$
v(r, t) = 1 - \frac{2}{a} \sum_{s=1}^{\infty} \frac{J_0(\lambda_{0s} r)}{\lambda_{0s} J_1(\lambda_{0s} a)} \epsilon^{-\frac{\lambda_{0s}^2}{R_0 C_0} t} \qquad (10)
$$

or 
$$
v(r, t) \approx 1 - \frac{2}{\alpha} \sum_{s=1}^{3} \frac{J_0(\gamma_{0s}r)}{\lambda_{0s}J_1(\lambda_{0s}\alpha)} \epsilon^{-\frac{\lambda_{0s}^2}{R_0C_0}t}
$$
 (11)

Since inserting the numerical values of constants in Table 2, the calculated results shown

Table 2. Numerical values of constants

| а |                                                | $\lambda_{01} \cdot a \quad \lambda_{02} \cdot a$ |              | $\lambda_{03} \cdot a$ |
|---|------------------------------------------------|---------------------------------------------------|--------------|------------------------|
|   | $60 \text{mm}$ 105 kΩ $26 \text{ pF/cm²}$ 2.40 |                                                   | $\vert 5.52$ | 8.65                   |

Table 3. Calculated values of the solution obtained by theoretical analysis

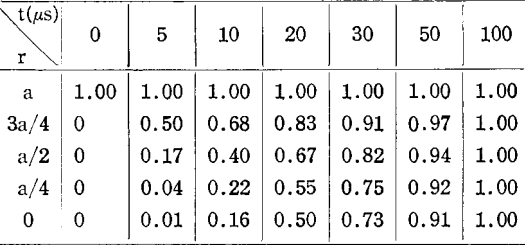

The experimental results for Fig. 5 is as shown in Fig. 6.

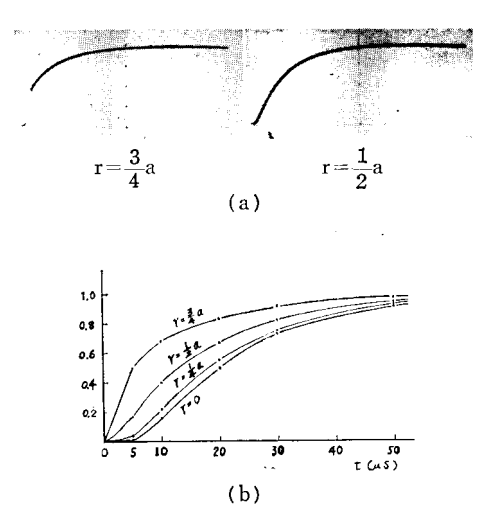

Fig. 6. The oscillograms obtained by the experimental analysis (a) and those copies (b)

Both results are coincident very well. So that the circuit shown in Fig. 3 can be represented by the element.

Comparing the wave forms in each point on the same circle, all of these are coincident. Therefore, the uniformity of the element for all direction is as expected.

# § 5. Practical setup procedure and applications for the transient heat conduction problems

As mentioned above, heat flow in two-dimensional fields is governed by Eq. (7). The scale factor  $N_v$ , the size ratio  $N_r$  and the time scale factor  $N_t$  are given by

$$
N_v = \theta/v, \ \ N_r = R/r, \ \ N_t = \tau/t \tag{12}
$$

These equations are the relations describing the transformation from the original system variables to the element variables. Substituting Eq. (12) into Eq. (7)

$$
\frac{1}{r} \frac{\partial}{\partial r} \left( r \frac{\partial v}{\partial r} \right) + \frac{1}{r^2} \frac{\partial^2 v}{\partial \varphi^2} = \frac{N_r^2}{N_t} \frac{c \rho}{\eta} \frac{\partial v}{\partial t} \quad (13)
$$

The follow:equation must be established in order that Eq. (7) may coincide Eq. (6).

$$
\frac{N_r^2}{N_t} \frac{c\rho}{\gamma} = R_0 C_0 \tag{14}
$$

Accordingly, the choice of  $R_0$ ,  $C_0$ , or  $N_r$  and  $N_t$  are made so as to establish Eq.  $(14)$ . So that the heat conduction problems can be analyzed by use of the RC distributed constant circuit, that is, the RC network element.

The following are the several problems of the transient heat conduction.

(Problem 1)

Determine the temperature distribution within the endless iron cylinder on which outer surface of  $R = A = 10$  cm the constant temerature is applied suddenly.

The magnitude of the physical constants are

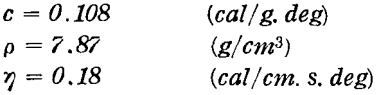

Using the sample shown in Table 2, the values of the circuit constants of the element  $R_0$ ,  $C_0$  and the size ratio N*<sup>r</sup>* are

$$
R_0 = 105 \qquad (k2)
$$
  
\n
$$
C_0 = 26 \qquad (pF/cm^2)
$$
  
\n
$$
N_r = R/r = A/a = 1.67
$$

Substituting these values into Eq. (14), the time scale factor  $N_t$  is determined as follows.

$$
N_t = \tau/t = \frac{N_r^2}{R_0 C_0} \times \frac{c\rho}{\gamma} = 5.00 \times 10^6
$$

The connection diagram for the analog analysis of this problem is shown in Fig. 5. Imposing the step function voltage between the circular electrode set up in  $r = a = 6$  cm and ground, the oscillograms shown in Fig. 7 are obtained as the analog solutions. Transforming the scales to the original system, these oscillograms represent the temperature distribution within the iron cylinder.

The results of the theoretical analysis are

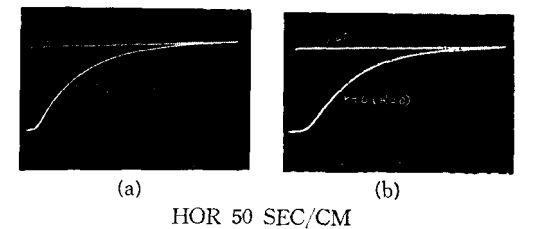

Fig. 7. The oscillograms obtained by the analog analysis (Problem 1)

$$
\theta(R,\,\tau) = \theta_0 \left(1 - \frac{2}{A} \sum_{s=1}^{\infty} \frac{J_0(\lambda_{0s}R)}{\lambda_{s0} \cdot J_1(\lambda_{0s}A)} \varepsilon^{-\frac{\eta}{c\rho} \lambda_{0s}^2 \tau} \right) \tag{15}
$$

where  $A =$  radius of iron cylinder

#### (Problem 2)

Determine the temperature distribution with. in the endless iron cylinder applied the constant temperature suddenly on the half surface covered from  $\varphi = 0$  to  $\varphi = \pi$  and the ideal atomospheric temperature *0* on the other half surface. The magnitude of the physical constants  $c$ ,  $\rho$ ,  $\eta$  and the values of  $R_0$ ,  $C_0$ ,  $N_r$  and  $N_t$  are the same as those of problem 1.

The connection diagram is shown in Fig. 8 and the analog solutions are shown in Fig. 9. The results of the theoretical analysis are

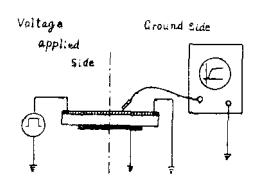

Fig. 8. The connection diagram for the analog analysis (Problem 2)

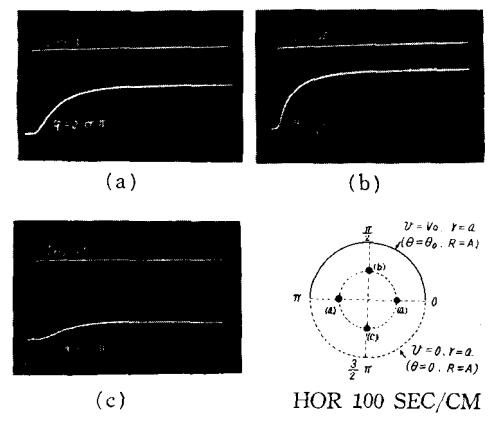

Fig. 9. The oscillograms in  $r = a/2$ , (corresponded to  $R = A/2$ ) obtained by the analog analysis (Problem 2)

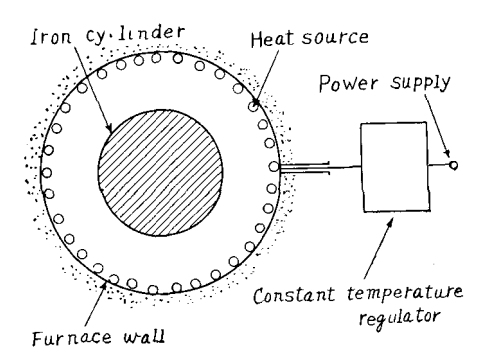

Fig. 10. A cross-scetional view of the endless iron cylinder in the furnace

$$
\theta(R, \varphi, \tau) = \frac{\theta_0}{2} \Big( 1 - \frac{2}{A} \sum_{s=1}^{\infty} \frac{J_0(\lambda_{0s}R)}{\lambda_{0s}J_1(\lambda_{0s}A)} \varepsilon^{-\frac{\eta}{c}\rho^2\lambda_{0s}^2\tau} \Big) + \frac{2}{\pi} \theta_0 \Big[ \sum_{n=0}^{\infty} \frac{1}{(2n+1)} \Big(\frac{R}{A}\Big)^{2n+1} \sin(2n+1)\varphi \times \Big\{ 1 - \frac{2}{A} \sum_{s=1}^{\infty} \frac{J_{2n+1}(\lambda_{2n+1,s}R)}{\lambda_{2n+1,s}J_{2n+2}(\lambda_{2n+1}A)} \times \varepsilon^{-\frac{\eta}{c\rho}\lambda_{2n+1,s}^2\tau} \Big\} \Big]
$$
(16)

(Problem 3)

Determine the temperature distribution of the endless iron cylinder in the furnace having the cross section shown in Fig. 10. This problem contains the heat conduction and radiation phenomena. It follows that the heat energy is radiated from the furnace wall to the iron cylinder surface and the temperature within the iron cylinder is risen gradually. The heat energy is radiated according to Stefan-Boltzmann's law.

And then the radiant heat flow U is given by

$$
U = K(\theta_1^4 - \theta_2^4) = U_1 - U_2 \tag{17}
$$

where  $\Theta_1$  = temperature of furnace wall in ( $(X)$ )

- $\theta_2$  = temperature of iron cylinder surface in  $(0K)$ 
	- $K = constant$  determined by Stefan-Boltzmann's constant and by geometrical shape and relative position of both surfaces

In this problem, the temperature of the furnace wall is kept constant by the regulator.

And then

 $\Theta_1$  = constant

so that  $\Theta_1^4$  = constant

The simulation of this heat flow system is as follows.

In the part of the iron cylinder, the magnitude of the physical constants  $c, \rho, \eta$  and the values  $R_0$ ,  $C_0$ ,  $N_r$  and  $N_t$  are the same as those

of problem 1,

For the radiant heat flow part, the analogous quantities are summarized below.

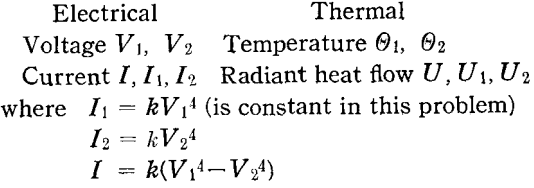

*k* <sup>=</sup> constant corresponded to *K*

The current sources generated the current  $(I)$ can be accomplished with the vacuum tube circuit shown in Fig. 11 and the suitable amplifier.

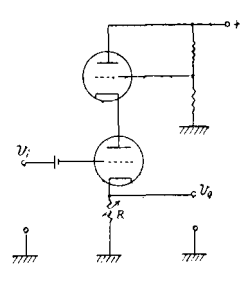

Fig. ll. A nonlinear element using the vacuum tube circuit

As shown in Fig. 12, in this vacuum tube circuit, the output voltage through the vacuum tube circuit  $v_0$  is proportional to the input vol-

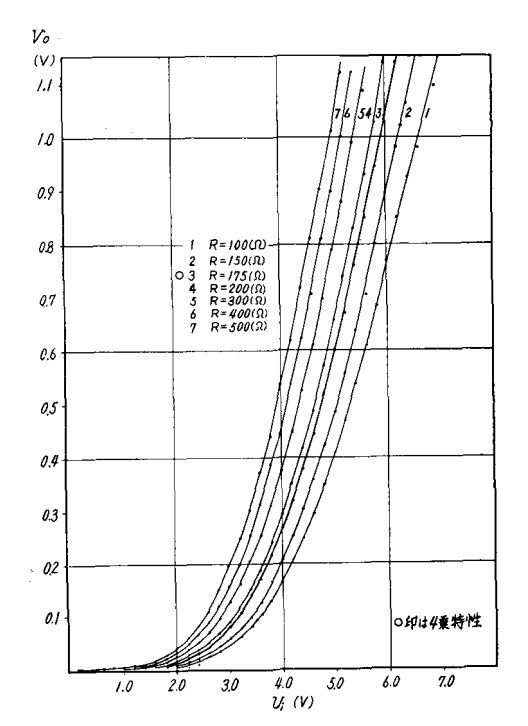

Fig. 12. Nonlinear characteristics of the vacuum tube circuit shown in Fig. 11

tage *v,* raised to the fourth power.

The connection diagram of the analog system formed by the analogous current sources and the simulator of the iron cylinder is shown in Fig. 13.

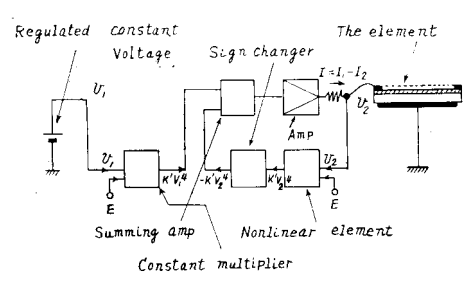

Fig. 13. The connection diagram for the analog analysis (Problem 3)

#### The oscillograms are shown in Fig. 14.

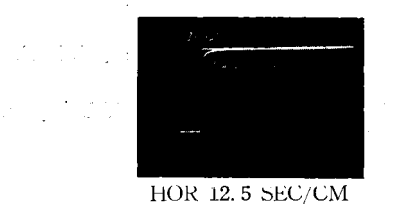

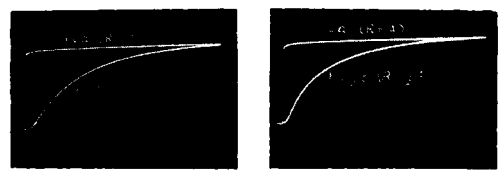

HOR 50 SEC/CM Fig. 14. The oscillograms obtained by the analog analysis (Problem 3)

#### (Accuracy check for problem 3)

The results of the numerical analysis obtained by use of the digital computer (NEAC 2203 made in Japan) are shown in Fig. 15 and in Table 4.

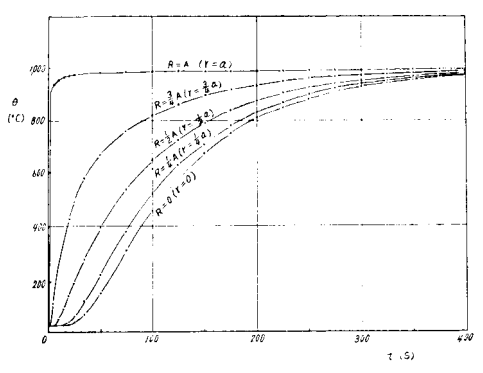

Fig. 15. The results of the numerical analysis obtained by use of the digital computer (NEAC 2203) (Problem 3)

Table 4. The printed data by the digital computer (NEAC 2203)

| $\tau$<br>(s) | $\theta$ (deg) |         |           |         |         |  |  |
|---------------|----------------|---------|-----------|---------|---------|--|--|
|               | $R = A$        | 3A/4    | $\rm A/2$ | A/4     | 0       |  |  |
| 25            | 5397126        | 5349070 | 5318186   | 5262532 | 5233878 |  |  |
| 50            | 5398225        | 5366623 | 5339204   | 5321833 | 5314914 |  |  |
| 70            | 5398731        | 5375688 | 5353950   | 5338295 | 5331315 |  |  |
| 100           | 5399050        | 5381644 | 5364764   | 5352114 | 5346292 |  |  |
| 125           | 5399276        | 5385967 | 5372937   | 5363047 | 5358448 |  |  |
| 150           | 5399446        | 5389226 | 5379190   | 5371538 | 5367968 |  |  |
| 175           | 5399575        | 5391717 | 5383991   | 5378092 | 5375337 |  |  |
| 200           | 5399673        | 5393628 | 5387682   | 5383140 | 5381018 |  |  |
| 225           | 5399748        | 5395098 | 5390522   | 5387027 | 5385393 |  |  |
| 250           | 5399806        | 5396228 | 5392707   | 5390017 | 5388760 |  |  |
| 275           | 5399851        | 5397098 | 5394389   | 5392319 | 5391351 |  |  |
| 300           | 5399885        | 5397767 | 5395682   | 5394090 | 5393345 |  |  |
| 325           | 5399912        | 5398281 | 5396678   | 5395452 | 5394879 |  |  |
| 350           | 5399932        | 5398678 | 5397443   | 5396501 | 5396060 |  |  |
| 379           | 5399947        | 5398982 | 5398033   | 5397307 | 5396968 |  |  |
| 400           | 5399959        | 5399217 | 5398486   | 5397628 | 5397667 |  |  |
| 425           | 5399969        | 5399397 | 5398835   | 5398406 | 5398205 |  |  |
| 450           | 5399976        | 5399536 | 5899103   | 5698773 | 5398619 |  |  |
| 475           | 5399981        | 5399643 | 5399310   | 5399056 | 5398937 |  |  |
| 500           | 5399985        | 5399725 | 5399469   | 5399273 | 5399182 |  |  |
| 525           | 5399989        | 5399788 | 5399591   | 5399441 | 5399370 |  |  |
| 550           | 5399991        | 5399837 | 5399685   | 5399569 | 5399515 |  |  |
| 575           | 5399993        | 5399874 | 5399758   | 5399669 | 5399627 |  |  |
| 600           | 5399994        | 5399903 | 5399813   | 5399745 | 5399713 |  |  |
| 625           | 5399996        | 5399925 | 5399856   | 5399803 | 5399779 |  |  |
| 650           | 5399996        | 5399942 | 5399889   | 5399849 | 5399830 |  |  |
| 675           | 5399997        | 5399956 | 5399915   | 5899883 | 5399869 |  |  |
| 700           | 5399998        | 5399966 | 5399934   | 5399910 | 5399899 |  |  |
| 725           | 5399998        | 5399973 | 5399949   | 5399931 | 5399922 |  |  |
| 750           | 5399998        | 5399979 | 5399961   | 5399946 | 5399940 |  |  |
| 775           | 5399999        | 5399984 | 5399970   | 5399959 | 5399954 |  |  |
| 800           | 5399999        | 5399987 | 5399976   | 5399968 | 5399964 |  |  |
| 825           | 5399999        | 5399990 | 5399982   | 5399975 | 5399972 |  |  |
| 850           | 5399999        | 5399992 | 5399986   | 5399981 | 5399978 |  |  |
| 875           | 5399999        | 5399994 | 5399989   | 5399985 | 5399983 |  |  |
| 900           | 5399999        | 5399995 | 5399991   | 5399988 | 5399987 |  |  |
| 925           | 5399999        | 5399996 | 5399993   | 5399991 | 5399990 |  |  |
| 950           | 5399999        | 5389997 | 5399995   | 5399993 | 5399992 |  |  |
| 975           | 5399999        | 5399997 | 5399996   | 5399994 | 5399994 |  |  |
| 1000          | 5399999        | 5399998 | 5399996   | 5399995 | 5399995 |  |  |

 $53 \rightarrow \times 10^{-2}$ ,  $52 \rightarrow \times 10^{-3}$ , Example 5397126  $\rightarrow$ 971.26 (deg)

Taking a view of the results, such a direct analog method has not necessarily a high accuracy for these nonlinear problems, but has an allowable accuracy in practice (better than 3 per cent). If better accuracy is required, it is desired

to make use of the digital device for the nonlinear parts.

As it is often required the simplicity of the analysis rather than the high accuracy in engineering work, it may be estimated for the analysis of these nonlinear problems.

# § 6. Conclusion

It is well known that an analog method for the analysis of the transient phenomena is very effective. Here a simple and typical RC distributed circuit is represented, and it has an accuracy good enough for practical use. Also it is very convenient that the circuit constants are capable to vary by changing the thickness of the carbon film and the boundary conditions by repainting the shape of the silver electrode in accordance with the problems. The distributed variabe constants circuit can be represented by changing the dielectric thickness or the carbon film thickness.

As above, the design considerations and some applications of the RC distributed constants circuit, that is, the RC network elements are

summarized, but for its application it is only described about few problems. From now on it must be established the application of the element.

The authors are grateful for the instruction received from Dr. Sigenori Hayashi, Prof. of Kyoto University, Dr. Kiyoshi Okazaki, Prof. of Defense Academy, Mr. Takashi Suzuki, Defense Agency, and for the useful suggestions given from the references (1), (2). Votes of thanks are also due to Mr. Kaoru Tomono and Miss. Ayako Ogasawara for their assistance in the experiments and the calculations.

#### References

- 1) W. J. Karplus: Analog Simulation(McGraw-Hill)
- 2) W. J. Ran: Control Eng. (1963 June) 85
- 3) T. Misaki, K. Okazaki: J. 1. E. E. of Japan 80 (1960) 156.
- 4) T. Misaki, K. Okazaki, T. Suzuki: J. 1. E. E. of Japan 80 (1960) 1426
- 5) K. Okazaki, T. Misaki, T. Yoshioka, Y. Yokoyama: J. 1. E. E. of Japan (1961) 1779